```
The following is the analytical solution for the diffusion in composite spherical geometry: (For more 
details refer to "Lithium Intercalation in Core-Shell Materials–Theoretical Analysis" )
```

```
> restart:with(plots):Digits:=15:with(RootFinding):with(IntegrationT
  ools):
```
## **>**

## **User defined parameters:**

```
Description of parameters: beta^2=D2/D1, alpha=R1/R2, kappa=c1*/c2*,delta=current density
  > constants:=[beta=5,alpha=0.4,gamma=1000,kappa=1.5,delta=-.25];
                                 constants := \lceil \beta = 5, \alpha = 0.4, \gamma = 1000, \kappa = 1.5, \delta = -0.25 \rceilNumber of eigenvalues to be used (Higher the better!!!)
\sqrt{} > NN: = 20:
> 
> 
  Solution
  > param1:=[theta[n]=alpha*lambda[n]*beta,phi[n]=lambda[n]*(alpha-1)]
       ;
                                            param1 := [\theta_n = \alpha \lambda_n \beta, \phi_n = \lambda_n (\alpha - 1)]> param2:=[theta[n]=alpha*lambda*beta,phi[n]=lambda*(alpha-1)];
                                             param2 := [\theta_n = \alpha \lambda \beta, \phi_n = \lambda (\alpha - 1)]Eigenvalue Equation
  > eigeneqn:=subs(param2,(1/gamma+beta^2*alpha^2*lambda^2+1/gamma*alp
      ha*lambda^2-alpha*kappa+beta^2*alpha)*sin(theta[n])*sin(phi[n])+(-
      beta^2*alpha^2*lambda+beta^2*alpha*lambda-alpha*lambda*kappa+1/gam
      ma*lambda-1/gamma*lambda*alpha)*cos(phi[n])*sin(theta[n])+(beta*al
      pha^2*lambda*kappa-1/gamma*beta*lambda*alpha-1/gamma*beta*lambda^3
      *alpha^2)*sin(phi[n])*cos(theta[n])+(beta*alpha^2*lambda^2*kappa+1
      /gamma*beta*lambda^2*alpha^2-1/gamma*beta*lambda^2*alpha)*cos(thet
      a[n])*cos(phi[n]));
  eigeneqn
                   ſ
                   \setminus\overline{\phantom{a}}\setminusJ
                       \mathbf{r} + \beta^2 \alpha^2 \lambda^2 + \frac{\alpha \lambda}{\alpha} - \alpha \kappa + \beta^2 \alpha1
                     γ
                           \beta^2 \alpha^2 \lambda^2 + \frac{\alpha \lambda^2}{\alpha}γ
               \alpha = \left(-\frac{1}{2} + \beta^2 \alpha^2 \lambda^2 + \frac{\alpha \kappa}{2} - \alpha \kappa + \beta^2 \alpha \right) \sin(\alpha \lambda \beta) \sin(\lambda (\alpha - 1))ſ
            \overline{\mathcal{L}}\mathsf{I}Ì
             -\beta^2 \alpha^2 \lambda + \beta^2 \alpha \lambda - \alpha \lambda \kappa + \frac{\kappa}{\gamma} - \frac{\kappa \alpha}{\gamma}λ
                                                    γ
                                                          λ α
                                                            γ
        + -\beta^2 \alpha^2 \lambda + \beta^2 \alpha \lambda - \alpha \lambda \kappa + \gamma^2 - \gamma^2 |\cos(\lambda (\alpha - 1)) \sin(\alpha \lambda \beta)|ſ
            \overline{\mathcal{L}}\overline{\phantom{a}}\setminus\beta \alpha^2 \lambda \kappa - \frac{\beta \lambda \alpha}{\gamma} - \frac{\beta \lambda \alpha}{\gamma}β λ α
                                γ
                                        β λ<sup>3</sup> α<sup>2</sup>γ
        + \beta \alpha^2 \lambda \kappa – \frac{P \lambda \alpha}{\alpha} – \frac{P \lambda \alpha}{\alpha} \sin(\lambda (\alpha - 1)) \cos(\alpha \lambda \beta)ſ
            \setminus\overline{\phantom{a}}Ì
             \beta \alpha^2 \lambda^2 \kappa + \frac{\beta \lambda \alpha}{\gamma} - \frac{\beta \lambda \alpha}{\gamma}β λ<sup>2</sup> α<sup>2</sup>γ
                                            βλ²αγ
        + \beta \alpha^2 \lambda^2 \kappa + \frac{P(1-\alpha)}{P(1-\alpha)} \cos(\alpha \lambda \beta) \cos(\lambda (\alpha-1))Function to return Eigenequation (necessary for using Nextzero function of Maple) The following
```
eqution is hardcoded (copy pasted from above), this is the only way I can make the nextzero work.

**> KKK:=lambda->(1/gamma+beta^2\*alpha^2\*lambda^2+1/gamma\*alpha\*lambda ^2-alpha\*kappa+beta^2\*alpha)\*sin(alpha\*lambda\*beta)\*sin(lambda\*(al pha-1))+(-beta^2\*alpha^2\*lambda+beta^2\*alpha\*lambda-alpha\*lambda\*k appa+1/gamma\*lambda-1/gamma\*lambda\*alpha)\*cos(lambda\*(alpha-1))\*si n(alpha\*lambda\*beta)+(beta\*alpha^2\*lambda\*kappa-1/gamma\*beta\*lambd a\*alpha-1/gamma\*beta\*lambda^3\*alpha^2)\*sin(lambda\*(alpha-1))\*cos(a lpha\*lambda\*beta)+(beta\*alpha^2\*lambda^2\*kappa+1/gamma\*beta\*lambda ^2\*alpha^2-1/gamma\*beta\*lambda^2\*alpha)\*cos(alpha\*lambda\*beta)\*cos (lambda\*(alpha-1));**

$$
KKK := \lambda \rightarrow \left(\frac{1}{\gamma} + \beta^2 \alpha^2 \lambda^2 + \frac{\alpha \lambda^2}{\gamma} - \alpha \kappa + \beta^2 \alpha\right) \sin(\alpha \lambda \beta) \sin(\lambda (\alpha - 1))
$$
  
+ 
$$
\left(-\beta^2 \alpha^2 \lambda + \beta^2 \alpha \lambda - \alpha \lambda \kappa + \frac{\lambda}{\gamma} - \frac{\lambda \alpha}{\gamma}\right) \cos(\lambda (\alpha - 1)) \sin(\alpha \lambda \beta)
$$
  
+ 
$$
\left(\beta \alpha^2 \lambda \kappa - \frac{\beta \lambda \alpha}{\gamma} - \frac{\beta \lambda^3 \alpha^2}{\gamma}\right) \sin(\lambda (\alpha - 1)) \cos(\alpha \lambda \beta)
$$
  
+ 
$$
\left(\beta \alpha^2 \lambda^2 \kappa + \frac{\beta \lambda^2 \alpha^2}{\gamma} - \frac{\beta \lambda^2 \alpha}{\gamma}\right) \cos(\alpha \lambda \beta) \cos(\lambda (\alpha - 1))
$$

**> ChiParam:=** 

**[** 

 $chi[1] = cos(theta[n]) * theta[n] - sin(theta[n])$ , chi $[2] = \phi$ hi $[n] * \cos(\phi h i[n]) + (-\alpha h^* \lambda \sin(\phi h i[n]))$ ,  $chi[3] = -theta[n] + cos(heta[n]) * sin(theta[n]),$ **chi[4] = cos(phi[n])\*sin(phi[n])\*(-lambda[n]^2+1)+2\*lambda[n]\*cos(phi[n])^2 -phi[n]\*lambda[n]^2+(-alpha-1)\*lambda[n]** 

$$
1:
$$

$$
ChiParam := [\chi_1 = \cos(\theta_n) \theta_n - \sin(\theta_n), \chi_2 = \phi_n \cos(\phi_n) + (-\alpha \lambda_n^2 - 1) \sin(\phi_n),
$$
  
\n
$$
\chi_3 = -\theta_n + \cos(\theta_n) \sin(\theta_n), \chi_4 = \cos(\phi_n) \sin(\phi_n) (-\lambda_n^2 + 1) + 2 \lambda_n \cos(\phi_n^2) - \phi_n \lambda_n^2 + (-\alpha - 1) \lambda_n
$$
  
\n
$$
\Rightarrow \text{Aneqn} := \text{A[n]} =
$$
  
\n
$$
2 \text{ kchi}[1] \text{ kelta} \text{ kappa} \text{ kappa} \text{ kappa} \text{ lambda}[n] / (\text{beta} \text{ k} \text{ kchi}[2] \text{ kchi}[3] - \text{kappa} \text{ kchi}[1]
$$
  
\n
$$
1^2 \text{ kchi}[4]);
$$
  
\n
$$
Arean := A = \frac{2 \chi_1 \delta \kappa \lambda_n}{\chi_1 \delta \kappa \lambda_n}
$$

$$
An eqn := A_n = \frac{2 \kappa_1^2 \kappa_2 \kappa_3}{\beta^3 \chi_2^2 \chi_3 - \kappa \chi_1^2 \chi_4}
$$

$$
k[1] = -3*kappa*delta/(alpha^3*kappa-alpha^3+1),
$$
  
\n $k[2] = -3*delta/(alpha^3*kappa-alpha^3+1),$ 

**a[1] =** 

**1/10\*(-5\*alpha^5\*beta^2-3\*alpha^5+(3\*alpha^5\*beta^2+5\*alpha^5-15\*a lpha^3+10\*alpha^2)\*kappa+15\*alpha^3-15\*alpha^2+5\*alpha^2\*beta^2+3) \*delta\*kappa/(alpha^3\*kappa-alpha^3+1)^2+1/10\*(10\*alpha^4-10\*alpha )\*delta\*kappa/(alpha^3\*kappa-alpha^3+1)^2/gamma,** 

 $a[2] =$ 

**-1/10/(alpha^6\*kappa^2+(-2\*alpha^6+2\*alpha^3)\*kappa+alpha^6-2\*alph a^3+1)\*(10\*kappa^2\*alpha^5+((2\*beta^2-30)\*alpha^5+15\*alpha^3)\*kapp a+18\*alpha^5-15\*alpha^3-3)\*delta+1/(alpha^6\*kappa^2+(-2\*alpha^6+2\* alpha^3)\*kappa+alpha^6-2\*alpha^3+1)\*kappa\*alpha^4\*delta/gamma ];**

$$
OtherParam := \left[ k_1 = -\frac{3 \kappa \delta}{\alpha^3 \kappa - \alpha^3 + 1}, k_2 = -\frac{3 \delta}{\alpha^3 \kappa - \alpha^3 + 1}, a_1 =
$$
  
\n
$$
\frac{(-5 \alpha^5 \beta^2 - 3 \alpha^5 + (3 \alpha^5 \beta^2 + 5 \alpha^5 - 15 \alpha^3 + 10 \alpha^2) \kappa + 15 \alpha^3 - 15 \alpha^2 + 5 \alpha^2 \beta^2 + 3) \delta \kappa}{10 (\alpha^3 \kappa - \alpha^3 + 1)}
$$
  
\n
$$
+ \frac{(10 \alpha^4 - 10 \alpha) \delta \kappa}{10 (\alpha^3 \kappa - \alpha^3 + 1)^2}, a_2 = -\frac{(10 \kappa^2 \alpha^5 + ((2 \beta^2 - 30) \alpha^5 + 15 \alpha^3) \kappa + 18 \alpha^5 - 15 \alpha^3 - 3) \delta}{10 (\alpha^6 \kappa^2 + (-2 \alpha^6 + 2 \alpha^3) \kappa + \alpha^6 - 2 \alpha^3 + 1)}
$$
  
\n
$$
+ \frac{\kappa \alpha^4 \delta}{(\alpha^6 \kappa^2 + (-2 \alpha^6 + 2 \alpha^3) \kappa + \alpha^6 - 2 \alpha^3 + 1) \gamma} \right]
$$

## **> ###################**

Final Solution

 $\int x^2$  #part1=without infinite sum, part2 term in the infinite sum

**> > x1part1:=1/6\*k[1]\*beta^2\*x^2+a[1]+k[1]\*t;**

$$
x1part1 := \frac{1}{6}k_1 \beta^2 x^2 + a_1 + k_1 t
$$

**> x1part2:=-sin(lambda[n]\*beta\*x)\*chi[2]\*A[n]\*beta^2/lambda[n]/x\*exp (-lambda[n]^2\*t);**

$$
x1part2 := -\frac{\sin(\lambda_n \beta x) \chi_2 A_n \beta^2 e^{(-\lambda_n^2 t)}}{\lambda_n x}
$$

```
> 
\left[ \frac{\text{x2}\# \text{part1} = \text{without infinite sum}}{\text{arct2 term in the infinite sum}} \right]> x2part1:=1/6*k[2]*x^2-(-delta-1/3*k[2])/x+a[2]+k[2]*t;
                             x2part1 := -k_2x^2 - \frac{1}{x^2} + a_2 +1
                                       \frac{1}{6}k_2 x^2-\delta -1
                                                    \frac{-}{3}k_2\frac{1}{x} + a_2 + k_2 t> x2part2:=-(lambda[n]*cos(x*lambda[n]-lambda[n])+sin(x*lambda[n]-la
    mbda[n]))/lambda[n]/x*chi[1]*A[n]*exp(-lambda[n]^2*t);
                   x2part2 := −
                               (\lambda_n \cos(x \lambda_n - \lambda_n) + \sin(x \lambda_n - \lambda_n)) \chi_1 A_ne
                                                                     ſ
                                                                     \left(-\lambda \frac{2}{n} t\right)-\lambda_n^{-2} t
                                                                        2
t
                                                   λn
x
> 
 Calculation of X1 and X2 expressions using numerical 
 eigenvalues
First Eigenvalue
 > Lam[1]:=NextZero(subs(param1,constants,lambda[n]=lambda,eval(KKK))
    ,0);
                                  Lam := 1
1.58054819116320
All eigenvalues till NN
> for i from 2 to NN do 
    Lam[i]:=NextZero(subs(constants,eval(KKK)),Lam[i-1]);od:
\int List of all the eigenvalues
> ListLambda:=[seq(lambda[i]=Lam[i],i=1..NN)]:
\int Check if the k1 k2 and a1 and a2 are calculated numerically
> evalf(subs(constants,OtherParam)):
Computation of Expressions for x1 and x2
 > expr11:=0:expr22:=0: 
    for i from 1 to NN do 
    NumChiparam:=evalf(subs(param1,n=i,ListLambda,constants,ChiParam))
    ; 
    NumAn:=evalf(subs(param1,n=i,ListLambda,constants,NumChiparam,Aneq
    n)); 
    expr11:=expr11 
    +subs(param1,n=i,NumChiparam,ListLambda,NumAn,OtherParam,constants
    , x1part2): 
    expr22:=expr22
```

```
+subs(param1,n=i,NumChiparam,ListLambda,NumAn,OtherParam,constants
    , x2part2): 
    od:
> expr1:=expr11+subs(OtherParam,constants,x1part1):
> expr2:=expr22+subs(OtherParam,constants,x2part1):
> param1;
> 
> 
> 
 Plot of concentration curves
 > p3:=plot(evalf(subs(t=0,expr1)),x=0..eval(alpha,constants)):p4:=pl
    ot(evalf(subs(t=0,expr2)),x=eval(alpha,constants)..1):display(p3,p
    4);
> 
> q1:=plot3d(expr1,x=0..subs(constants,alpha),t=1/4000..0.1,axes=box
    ed):
 > q2:=plot3d(expr2,x=subs(constants,alpha)..1,t=1/4000..0.1,axes=box
    ed):
> with(plots):
> display(q1,q2);
                                       display ( q1, q2)> 
> 
> 
 Stress parameter definition and equations:
 > nondimparam := [Theta = E[1]/E[2], PI = Omega[1]/Omega[2], 
    Sigma[r[1]] = -(-1+nu[1])*sigma[r1](x)/Omega[1]/E[1]/c[0], 
    Sigma[t[1]] = -(-1+nu[1])*sigma[t1](x)/Omega[1]/E[1]/c[0], 
    Sigma[r[2]] = -(-1+nu[2])*sigma[r2](x)/Omega[2]/E[2]/c[0], 
    Sigma[t[2]] = -(-1+nu[2])*sigma[t2](x)/Omega[2]/E[2]/c[0]];
  nondimparam := \left| \Theta \right| =E<sub>1</sub>E<sub>2</sub>\Pi =\Omega_{1}\Omega_{2}\Sigma_{r_1} =−
                                        (-1 + v_1) \sigma_{rl}(x)\Omega_1 E_1 c_0\Sigma_{t_1} =−
                                                               (-1 + v_1) \sigma_{t} (x)\Omega_1 E_1 c_0, \Pi = \frac{1}{\Omega}, \Sigma_r = -\frac{1}{\Omega}, \Sigma_t = -\frac{1}{\Omega}, \Sigma_t = -\frac{1}{\Omega},
                 \mathbb{I}L
              :=\Sigma_{r_2} =−
            (-1 + v_2) \sigma_{r2}(x)\Omega_2 E_2 c_0\Sigma_{t_2} =−
                                   (-1 + v_2) \sigma_{t2}(x)\Omega_2 E_2 c_0.<br>,
                                                 \overline{\phantom{a}}\rfloor\overline{\phantom{a}}> add_param := 
    [4*Theta*alpha^3*nu[2]-2*Theta*alpha^3-4*alpha^3*nu[1]+2*alpha^3-T
    heta*nu[2]-Theta+4*nu[1]-2 = Delta[1], 
    4*Theta*alpha^3*nu[2]-2*Theta*alpha^3-alpha^3*nu[1]-alpha^3-Theta*
```
**nu[2]-Theta+nu[1]+1 = Delta[2], 2\*Theta\*nu[2]-Theta-2\*nu[1]+1 = Delta[3], Theta\*nu[2]+Theta-4\*nu[1]+2 = Delta[4]];**  $add\_param := [4 \Theta \alpha^{3} v_{2} - 2 \Theta \alpha^{3} - 4 \alpha^{3} v_{1} + 2 \alpha^{3} - \Theta v_{2} - \Theta + 4 v_{1} - 2 = \Delta_{1},$  $4\Theta \alpha^3 v_2 - 2\Theta \alpha^3 - \alpha^3 v_1 - \alpha^3 - \Theta v_2 - \Theta + v_1 + 1 = \Delta_2, 2\Theta v_2 - \Theta - 2v_1 + 1 = \Delta_3,$  $\Theta$   $v_2 + \Theta - 4 v_1 + 2 = \Delta_4$ **> sigmar1eqn1 := Sigma[r[1]] = 2/3\*Delta[2]/alpha^3/Delta[1]\*int(z^2\*x[1](z),z = 0 ..**  alpha)  $-2/3*1/x^3*int(z^2*x[1](z),z = 0$ .  $x$ )+2\*(-1+nu[1])/Delta[1]/PI\*int(z^2\*x[2](z),z = alpha .. 1);  $signar1eqn1 := \sum_{r_1}$  =  $-\frac{1}{2}$   $\frac{1}{2}$   $\frac{1}{2}$   $x_1(z) dz$  + 2 3 ſ  $\setminus$   $\setminus$ J  $\Delta$ <sub>2</sub>  $\alpha^3 \Delta^1$ *d*  $\int$  $\int_{a}^{b}$  $\bf{0}$ α  $z^2 x_1(z) dz$ 2 3 ſ  $\setminus$  $\overline{\phantom{a}}$  $\setminus$ J  $\overline{\phantom{a}}$ 1  $\int_{0}^{z} z^{2} x_{1}(z) dz$  $\int$  $\int_{a}^{b}$ 0 *x*  $z^2 x_1(z) dz$  $2 (-1 + v_1)$  $Δ_1$   $\Pi$ *d*  $\int$  $\int$ α 1  $z^2 x_2(z) dz$ **> sigmat1eqn1 := Sigma[t[1]] = 2/3\*Delta[2]/alpha^3/Delta[1]\*int(z^2\*x[1](z),z = 0 ..**   $a1pha$ ) +1/3\*1/x<sup>^</sup>3\*int(z<sup>^2\*</sup>x[1](z),z = 0 .. **x)+2\*(-1+nu[1])/Delta[1]/PI\*int(z^2\*x[2](z),z = alpha .. 1)-1/3\*x[1](z);** *sigmat1eqn1* :=  $\Sigma_{t_1} =$  $+\frac{1}{2}\left[\frac{1}{2}x_1(z) dz\right]+ \frac{1}{2}x_2(z) dz$ 2 3 ſ  $\setminus$  $\overline{\phantom{a}}$  $\setminus$ J  $\overline{\phantom{a}}$  $\Delta$ <sub>2</sub>  $\alpha^3\,\Delta^{}_1$ *d*  $\sqrt{ }$  $\int_{a}^{b}$  $\bf{0}$ α  $z^2 x_1(z) dz$ 1 3 ſ  $\setminus$  $\overline{\phantom{a}}$  $\setminus$ J  $\overline{\phantom{a}}$ 1  $\int_{0}^{z} z^{2} x_{1}(z) dz$  $\sqrt{ }$  $\int$  $\bf{0}$ *x*  $z^2 x_1(z) dz$  $2 (-1 + v_1)$  $Δ_1$  Π *d*  $\sqrt{2}$  $\int$ α 1  $z^2 x_2(z) dz$ 1  $\frac{1}{3}x_1(z)$ **> sigmar2eqn1 := Sigma[r[2]] = 2\*Theta\*PI\*(x-1)\*(x^2+x+1)\*(-1+nu[2])/Delta[1]/x^3\*int(z^2\*x[1](z)**  $z = 0$ . **alpha)+2/3\*(2\*alpha^3\*Delta[3]-x^3\*Delta[4])/Delta[1]/x^3\*int(z^2\***  $x[2](z)$ ,  $z = alpha$ .. 1)-2/3\*1/x^3\*int(z^2\*x[2](z),  $z = alpha$ .. x);  $signar2eqn1 := \sum_{r_2}$  $2 \Theta \Pi (x-1) (x^2+x+1) (-1+v_2)$  $\int_{0}^{z^{2}} x_{1}(z) dz$  $\int$  $\int$  $\bf{0}$ α  $\sum_{r_2} = \frac{2 \times 2 \times (x^2 - 1) (x^2 + 2x + 2)}{x^3}$   $z^2 x_1(z) dz$ 2 3 ſ  $\overline{\mathcal{L}}$  $\overline{\phantom{a}}$  $\setminus$ J  $\overline{\phantom{a}}$  $2 \alpha^3 \Delta_3 - x^3 \Delta_4$  $\int_{\alpha_1}^{\infty} \frac{z^2}{x_2(z)} dz$  $\int$  $\int$ α 1  $z^2 x_2(z) dz$ 2 3 ſ  $\overline{\mathcal{L}}$  $\overline{\phantom{a}}$  $\setminus$ J  $\overline{\phantom{a}}$ 1  $\int \frac{z^2}{x^3}$   $\int \frac{z^2}{x^2}$   $\int$   $\frac{z}{x}$   $\int$   $\frac{z}{x}$   $\int$   $\frac{z}{x}$   $\int$   $\frac{z}{x}$   $\int$   $\frac{z}{x}$   $\int$   $\frac{z}{x}$   $\int$   $\frac{z}{x}$   $\int$   $\frac{z}{x}$   $\int$   $\frac{z}{x}$   $\int$   $\frac{z}{x}$   $\int$   $\frac{z}{x}$   $\int$   $\frac{z}{x}$   $\int$   $\frac{$  $\int$  $\int$ α *x*  $+\frac{2}{3}$   $\frac{2}{3}$   $\frac{4}{3}$   $z^2$   $x_2(z) dz$   $\left[-\frac{2}{3}\right]$   $\frac{1}{3}$   $z^2$   $x_2(z) dz$ **> sigmat2eqn1 := Sigma[t[2]] =**  Theta\*(2\*x^3+1)\*(-1+nu[2])\*PI/Delta[1]/x^3\*int(z^2\*x[1](z),z = 0 **.. alpha)-2/3\*(alpha^3\*Delta[3]+x^3\*Delta[4])/Delta[1]/x^3\*int(z^2\*x[** 2](z),z = alpha ..  $1)+1/3*1/x^3*int(z^2*x[2](z),z = alpha$ .. **x)-1/3\*x[2](z);**

*sigmat2eqn1* Σ*<sup>t</sup>* 2 Θ ( ) 2 *x* + <sup>3</sup> 1 ( ) − + 1 ν<sup>2</sup> Π ∆1 *x* 3 *d* ⌠ ⌡ 0 α *z* 2 *x* ( ) <sup>1</sup> *z z* 2 3 α + 3 ∆3 *x* 3 ∆4 ∆1 *x* 3 *d* ⌠ ⌡ α 1 *z* 2 *x* ( ) <sup>2</sup> := = − *z z* 1 3 1 *x* 3 *d* ⌠ ⌡ α *x z* 2 *x* ( ) <sup>2</sup> *z z* 1 3 *x* ( ) <sup>2</sup> + − *z* **> > Stress calculation and plots > num\_nondimparam:=[Theta=1,PI=1,nu[1]=0.3,nu[2]=0.3];#param22** *num\_nondimparam* := [ ] Θ = 1, , , Π = 1 ν = <sup>1</sup> 0.3 ν = <sup>2</sup> 0.3 **> add\_param2:=[seq(rhs(add\_param[i])=lhs(subs(num\_nondimparam,consta nts,add\_param[i])),i=1..nops(add\_param))];#param11** *add\_param2* := [∆ = , , , ] 1 -2.1 ∆ = <sup>2</sup> -0.1344 ∆ = <sup>3</sup> 0. ∆ = <sup>4</sup> 2.1 Plot at different point in time **> NPlots:=5:** Specific time when profiles will be plotted **> ttime:=[0.01,0.025,0.05,0.1,0.2]:** Style of lines in the plot (may not work) **> styleop:=[dash,dashdot,dot,solid,circle];** *styleop* := [ ] *dash dashdot dot solid circle* , , , , **> > for i from 1 to NPlots do dumexpr11:=evalf(subs(t=ttime[i],expr1)): dumexpr22:=evalf(subs(t=ttime[i],expr2)): px1||i:=plot(evalf(subs(t=ttime[i],expr1)),x=0..eval(alpha,constan ts),color=black,thickness=3,linestyle = i+1): px2||i:=plot(evalf(subs(t=ttime[i],expr2)),x=eval(alpha,constants) ..1,color=blue,thickness=3,linestyle = i+1); #print(i); psr1\_||i:=plot(Expand(subs(add\_param2,constants,num\_nondimparam,su bs(x[1](x)=dumexpr11,x[2](x)=dumexpr22,(PI\*Theta)\*rhs(subs(z=x,sig mar1eqn1))))),x=0..eval(alpha,constants),color=black,thickness=3,l inestyle = i+1): #print(i); psr2\_||i:=plot(Expand(subs(add\_param2,constants,num\_nondimparam,su**

```
bs(x[1](x)=\text{dumexpr11},x[2](x)=\text{dumexpr22},rhs(subs(z=x,sigma2een1))))),x=eval(alpha,constants)..1,color=blue,thickness=3,linestyle = 
  i+1): 
  #print(i); 
  pst1_||i:=plot(Expand(subs(add_param2,constants,num_nondimparam,su
  bs(x[1](x)=dumexpr11,x[2](x)=dumexpr22,(PI*Theta)*rhs(subs(z=x,sig
  mat1eqn1))))),x=0..eval(alpha,constants),color=black,thickness=3,l
  inestyle = i+1): 
  pst2_||i:=plot(Expand(subs(add_param2,constants,num_nondimparam,su
  bs(x[1](x)=\text{dumexpr11},x[2](x)=\text{dumexpr22},rhs(subs(z=x,sigma2eqn1))))),x=eval(alpha,constants)..1,color=blue,thickness=3,linestyle = 
  i+1): 
  print(i); 
  od:
                                    1
                                    2
                                    3
                                    4
                                    5
> i:='i': 
  display(seq(px1||i,i=1..NPlots),seq(px2||i,i=1..NPlots),axes=boxed
  ,labels=["X",Concentration],labeldirections=[horizontal,horizontal
  ]);
```
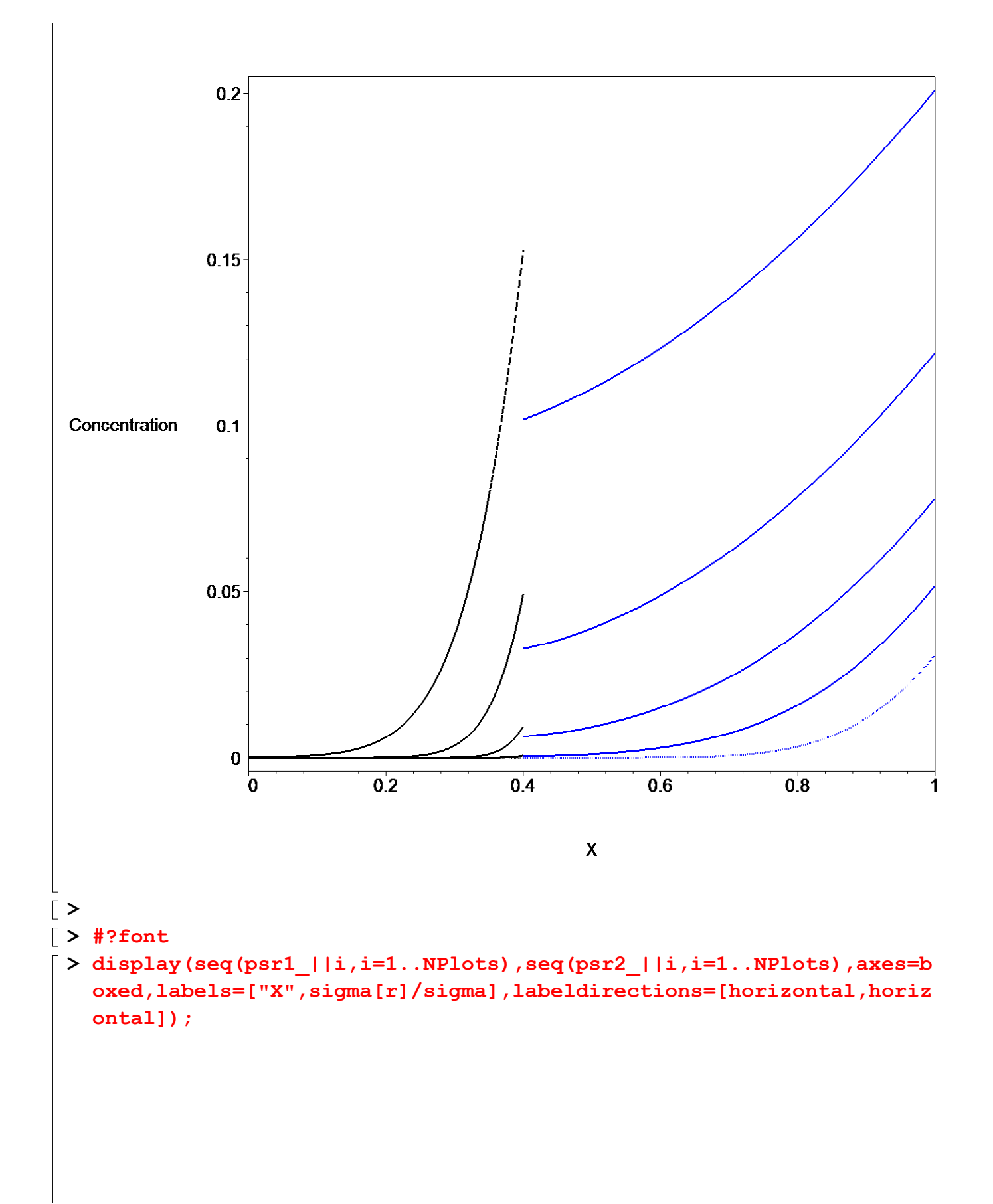

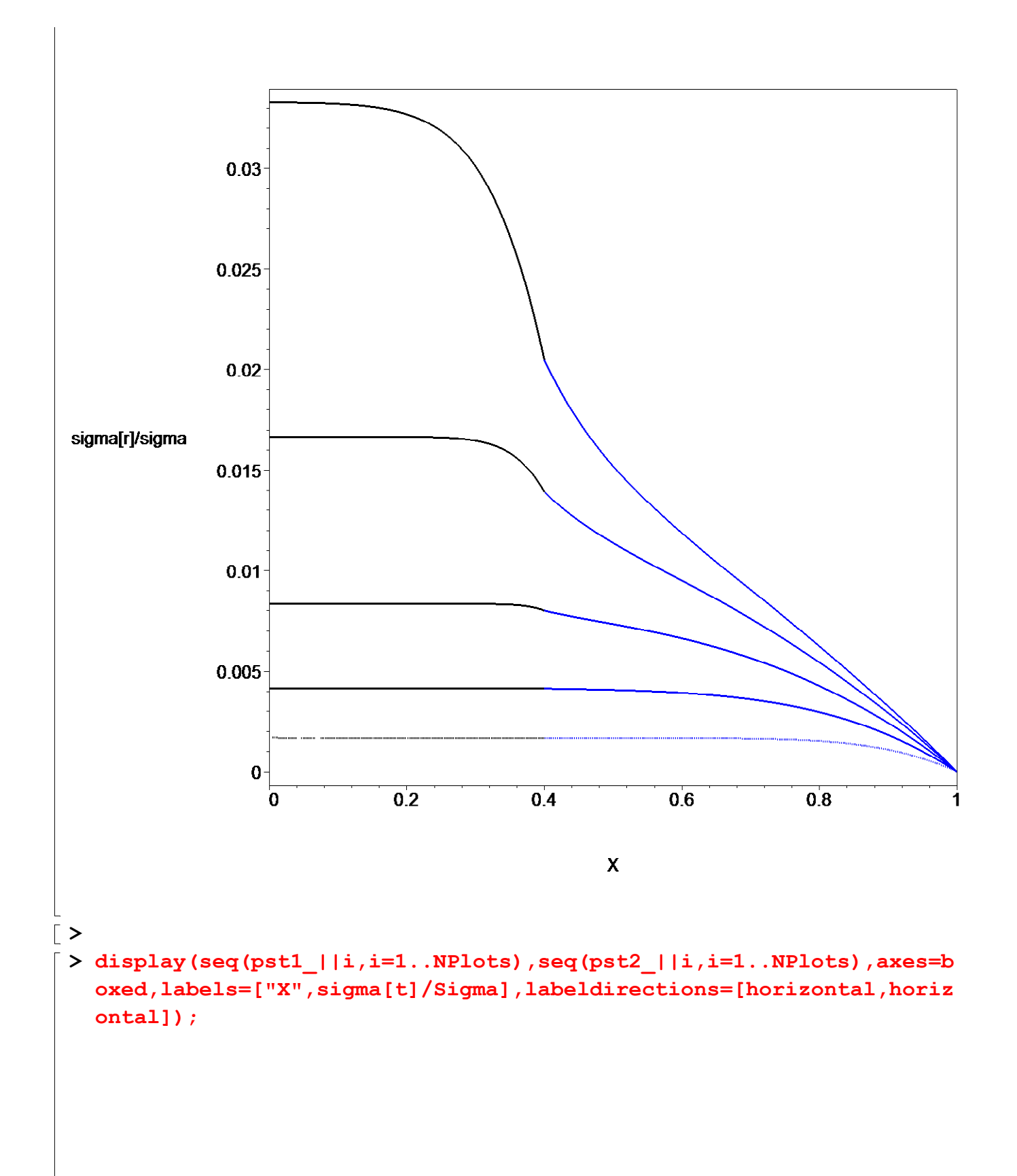

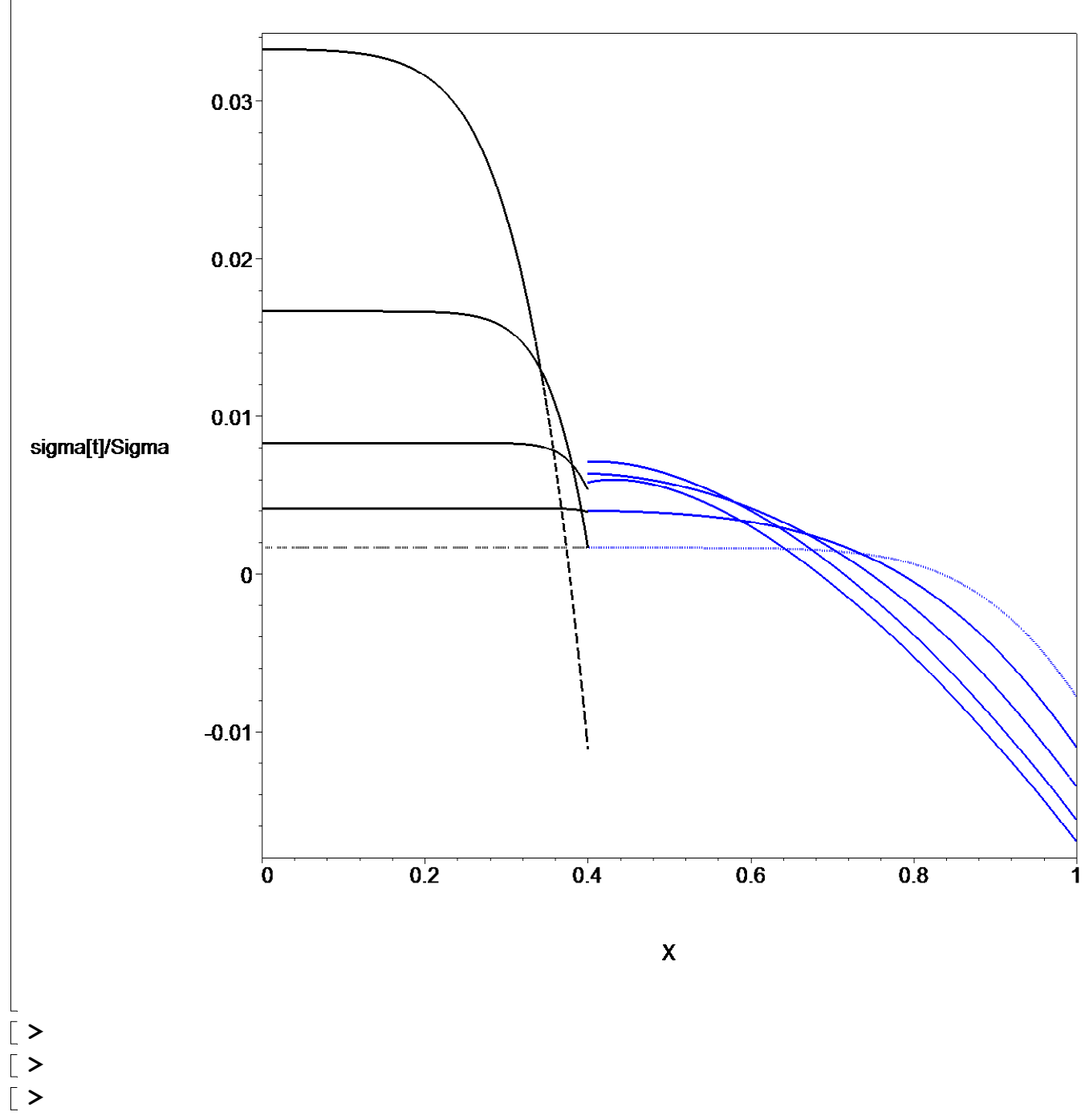